# Opsætning af SBSYS integration

# **Formål**

Formålet med denne vejledning er, at du bliver i stand til at konfigurere integrationen til SBSYS, så du efterfølgende kan opsætte databehandlere til **SBSYS** 

Opsætningen af databehandlere har deres egen vejledning.

### **Forudsætninger**

For at kunne bruge integrationen til SBSYS, skal du sikre dig, at der er adgang til SBSYS-integration servicen fra din XFlow-installation.

# **Vejledning**

Selve konfigurationen kan tilgås gennem venstremenuen på administrationssiden. Her skal der navigeres til "Organisation > Konfiguration - SBSYS" som vist på billedet:

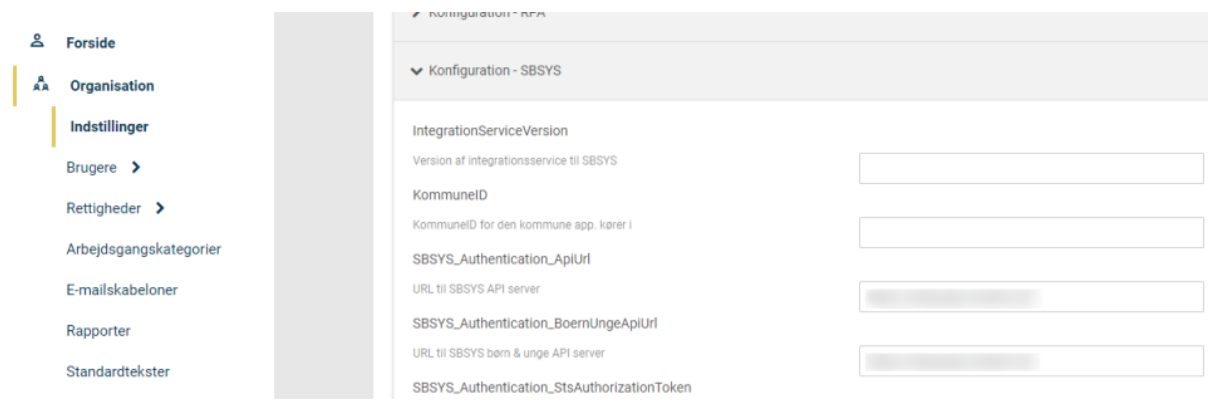

Herunder er der en gennemgang af felterne i konfigurationen, så du er orienteret om, hvad der kan/skal udfyldes.

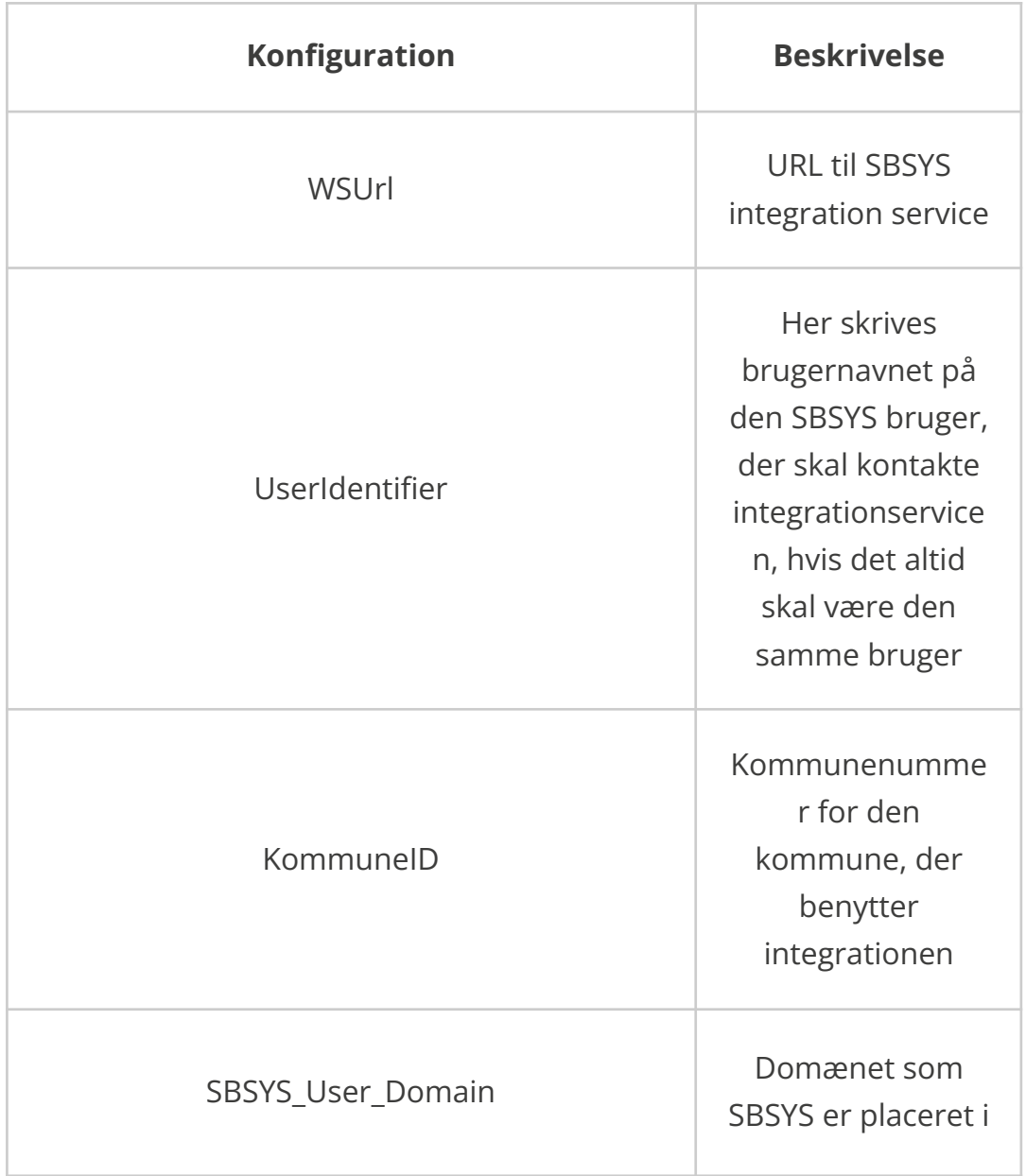

Sæt markering ud for denne, hvis det skal være opretter af formularen, der skal sættes som opretter af sagen i **SBSYS** Hvis du ikke sætter en markering her, bliver det brugeren indsat i UserIdentifier, der bliver sat på som opretter af sagen **Bemærk!** Hvis du sætter en markering her, skal du være sikker på, at opretter af formularen er

oprettet som

bruger i SBSYS

#### SBSYS\_Sagsbehandler\_Som\_UserIdentifyer

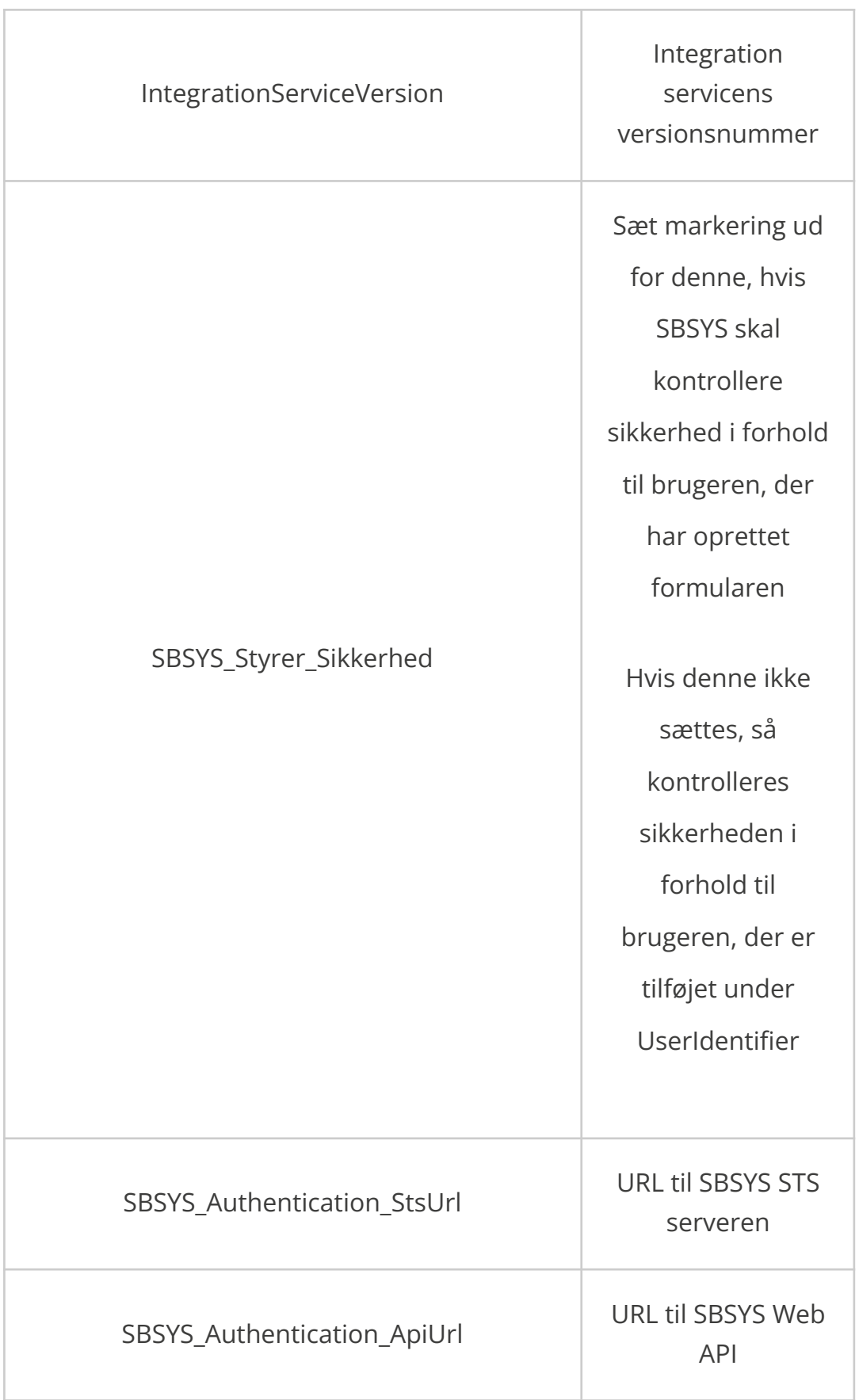

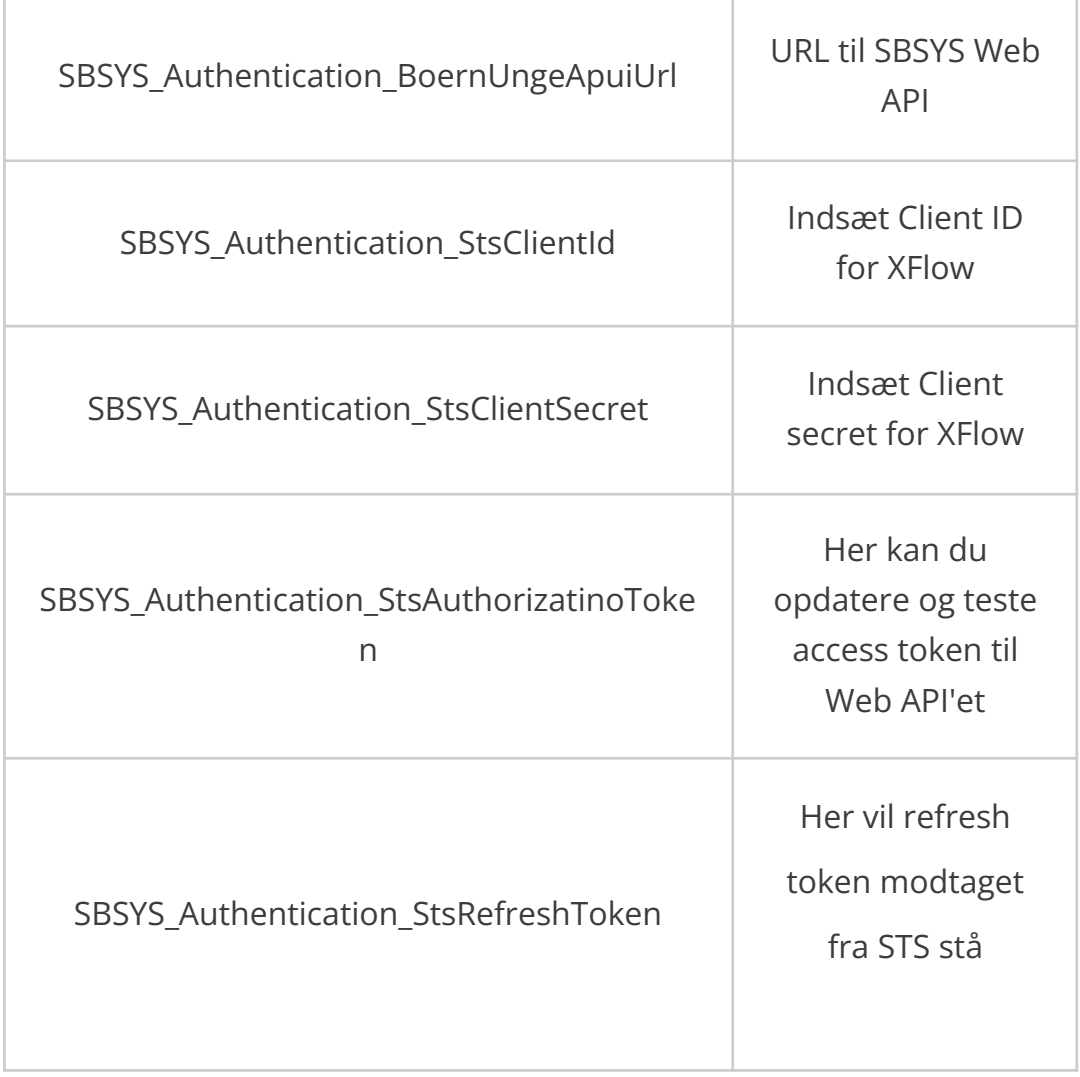